## 上海07年自考报考时间 PDF转换可能丢失图片或格式,建议

https://www.100test.com/kao\_ti2020/239/2021\_2022\_\_E4\_B8\_8A\_ E6\_B5\_B707\_E5\_B9\_c67\_239712.htm

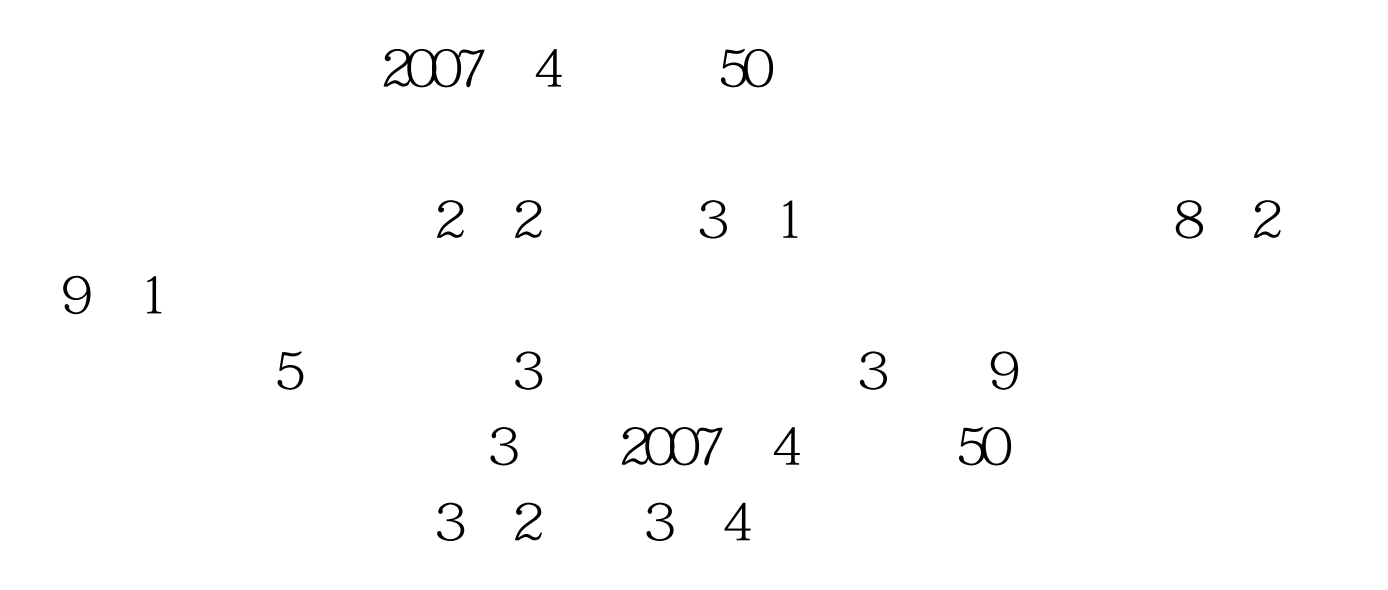

 $\frac{1}{\sqrt{3}}$  , and  $\frac{1}{\sqrt{3}}$  , and  $\frac{1}{\sqrt{3}}$  , and  $\frac{1}{\sqrt{3}}$  , and  $\frac{1}{\sqrt{3}}$  , and  $\frac{1}{\sqrt{3}}$  , and  $\frac{1}{\sqrt{3}}$  , and  $\frac{1}{\sqrt{3}}$  , and  $\frac{1}{\sqrt{3}}$  , and  $\frac{1}{\sqrt{3}}$  , and  $\frac{1}{\sqrt{3}}$  , and  $\frac{1}{\sqrt{3}}$ 

 $\mathcal{L}(\mathcal{L}) = \mathcal{L}(\mathcal{L}) = \mathcal{L}(\mathcal{L})$ 

 $\bullet$ 

http://www.sh.icbc.com.cn/ http://www.icbc.com.cn/

## www.shmeea.com.cn www.sh.icbc.com.cn

 $500$  $\sim$  1055888  $\,1\,$  $\frac{a}{2}$   $\frac{a}{2}$  $\frac{1}{\sqrt{2}}$   $\frac{1}{\sqrt{2}}$   $\sim$  $4$ 

 $5\,$ 

 $6<sub>5</sub>$